## Package 'potools'

July 12, 2021

<span id="page-0-0"></span>Type Package

Title Tools for Internationalization and Portability in R Packages

Version 0.2.2

Author Michael Chirico

**Depends**  $R (= 4.0.0)$ 

Imports data.table

Suggests crayon, knitr, rmarkdown, testthat

SystemRequirements gettext

Maintainer Michael Chirico <MichaelChirico4@gmail.com>

Description Translating messages in R packages is managed using the po top-level directory and the 'gettext' program. This package provides some helper functions for building this support in R packages, e.g. common validation & I/O tasks.

License GPL-3

URL <https://github.com/MichaelChirico/potools>

BugReports <https://github.com/MichaelChirico/potools/issues> Encoding UTF-8 VignetteBuilder knitr NeedsCompilation no Repository CRAN Date/Publication 2021-07-12 07:00:02 UTC

### R topics documented:

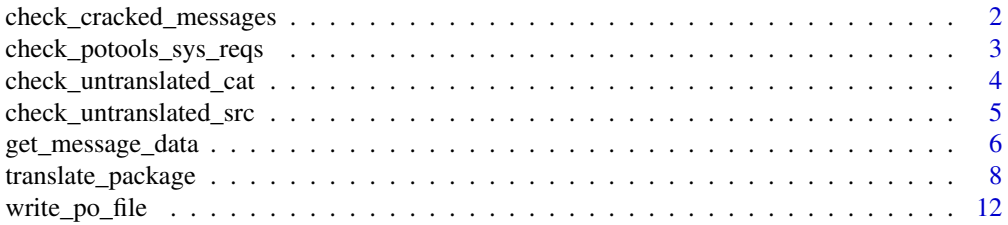

#### <span id="page-1-0"></span>**Index** the contract of the contract of the contract of the contract of the contract of the contract of the contract of the contract of the contract of the contract of the contract of the contract of the contract of the co

<span id="page-1-1"></span>check\_cracked\_messages

*Check for cracked messages more suitable for templating*

#### Description

Diagnose the R messages in a package to discover the presence of "cracked" messages better served for translation by templating. See Details.

#### Usage

check\_cracked\_messages(message\_data)

#### Arguments

message\_data A data.table, or object convertible to one.

#### Details

Error messages built like stop("You gave ", n, " arguments, but ", m, " are needed.") are in general hard for translators – the correct translation may be in a totally different order (e.g., this is often the case for Japanese). It is preferable instead to use [gettextf](#page-0-0) to build a templated message like stop(gettextf("You gave %d arguments but %d are needed.",n,m)). Translators are then free to rearrange the template to put the numeric pattern where it fits most naturally in the target language.

#### Value

A data.table with columns call, file, line\_number, and replacement summarizing the results.

#### Author(s)

Michael Chirico

#### See Also

[translate\\_package](#page-7-1), [update\\_pkg\\_po](#page-0-0)

```
pkg <- file.path(system.file(package = 'potools'), 'pkg')
# copy to a temporary location to be able to read/write/update below
tmp_pkg <- file.path(tempdir(), "pkg")
dir.create(tmp_pkg)
file.copy(pkg, dirname(tmp_pkg), recursive = TRUE)
# first, extract message data
message_data = get_message_data(tmp_pkg)
```

```
# now, diagnose the messages for any "cracked" ones
check_cracked_messages(message_data)
# cleanup
unlink(tmp_pkg, recursive = TRUE)
rm(pkg, tmp_pkg, message_data)
```
check\_potools\_sys\_reqs

*Check if the proper system utilities for running package translation are installed*

#### Description

potools uses the same gettext command line tools that R itself does to run translation. These are required for translation to work properly; this function is mainly for testing use & checks whether the current environment is equipped for translation.

#### Usage

```
check_potools_sys_reqs()
```
#### Details

Specifically, potools relies on these command-line utilities

- 1. msgmerge
- 2. msgfmt
- 3. msginit
- 4. msgconv

#### Value

TRUE if the system is ready for translation, otherwise a message suggesting how to proceed.

#### Author(s)

Michael Chirico

#### See Also

[update\\_pkg\\_po](#page-0-0)

<span id="page-3-1"></span><span id="page-3-0"></span>check\_untranslated\_cat

*Check for untranslated messages emitted by cat*

#### **Description**

Diagnose the R messages in a package to discover the presence of messages emitted by [cat](#page-0-0) which haven't been translated (i.e., passed through [gettext](#page-0-0), [gettextf](#page-0-0), or [ngettext](#page-0-0)).

#### Usage

check\_untranslated\_cat(message\_data)

#### Arguments

message\_data A data.table, or object convertible to one.

#### Details

The function cat is commonly used to emit messages to users (e.g., for a verbose mode), but it is not equipped for translation. Instead, messages must first be translated and then emitted. Any character literals found in the package's R code used in cat but not translated will be flagged by this function.

For flagged calls, a potential replacement is offered, built using gettext or gettextf (depending on whether one or more ... arguments are supplied to cat). For the gettextf case, the suggested template is always %s (string) since this works for all inputs; the author should tighten this to the appropriate [sprintf](#page-0-0) template marker as appropriate.

NB: not all cat calls are included – in particular, no cat call specifying a non-default file are flagged, nor are any where the supplied sep is not a character literal (e.g., sep=x instead of sep="")

#### Value

A data.table with columns call, file, line\_number, and replacement summarizing the results.

#### Author(s)

Michael Chirico

#### See Also

[translate\\_package](#page-7-1), [update\\_pkg\\_po](#page-0-0)

#### <span id="page-4-0"></span>check\_untranslated\_src 5

#### Examples

```
pkg <- file.path(system.file(package = 'potools'), 'pkg')
# copy to a temporary location to be able to read/write/update below
tmp_pkg <- file.path(tempdir(), "pkg")
dir.create(tmp_pkg)
file.copy(pkg, dirname(tmp_pkg), recursive = TRUE)
# first, extract message data
message_data = get_message_data(tmp_pkg)
# now, diagnose the messages for any untranslated strings shown through cat()
check_untranslated_cat(message_data)
# cleanup
```

```
unlink(tmp_pkg, recursive = TRUE)
rm(pkg, tmp_pkg, message_data)
```
<span id="page-4-1"></span>check\_untranslated\_src

*Check for cracked messages in C/C++ sources*

#### Description

Diagnose the C/C++ messages in a package to discover untranslated messages

#### Usage

check\_untranslated\_src(message\_data)

#### Arguments

message\_data A data.table, or object convertible to one.

#### Details

This diagnostic looks for literal char arrays passed to messaging functions (as identified by [translate\\_package](#page-7-1)) which are not marked for translation (by tagging them for translation with  $\Box$  or  $N_{\Box}$  macros). These strings cannot be translated until they are so marked.

#### Value

A data.table with columns call, file, line\_number, and replacement summarizing the results. replacement is NA at this time, i.e., no replacement is provided.

#### Author(s)

Michael Chirico

#### See Also

[translate\\_package](#page-7-1), [update\\_pkg\\_po](#page-0-0)

#### Examples

```
pkg <- file.path(system.file(package = 'potools'), 'pkg')
# copy to a temporary location to be able to read/write/update below
tmp_pkg <- file.path(tempdir(), "pkg")
dir.create(tmp_pkg)
file.copy(pkg, dirname(tmp_pkg), recursive = TRUE)
# first, extract message data
message_data = get_message_data(
  tmp_pkg,
  custom_translation_functions = list(src = "ReverseTemplateMessage:2")
\lambda# now, diagnose the messages for any untranslated messages in C/C++
check_untranslated_src(message_data)
# cleanup
unlink(tmp_pkg, recursive = TRUE)
rm(pkg, tmp_pkg, message_data)
```
<span id="page-5-1"></span>get\_message\_data *Extract user-visible messages from a package*

#### Description

This function looks in the R and src directories of a package for user-visible messages and compiles them as a [data.table](#page-0-0) to facilitate analyzing this corpus as such.

#### Usage

```
get_message_data(
  dir=".",
  custom_translation_functions = list(R = NULL, src = NULL),
  verbose=FALSE
)
```
#### Arguments

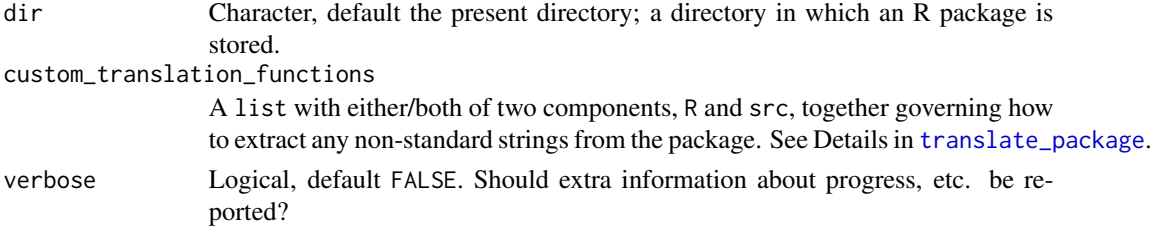

<span id="page-5-0"></span>

#### <span id="page-6-0"></span>Value

A data.table with the following schema:

- 1. message\_source, character, either "R" or "src", saying whether the string was found in the R or the src folder of the package
- 2. type, character, either "singular" or "plural"; "plural" means the string came from [ngettext](#page-0-0) and can be pluralized
- 3. file, character, the file where the string was found
- 4. msgid, character, the string (character literal or char array as found in the source); missing for all type  $==$  "plural" strings
- 5. msgid\_plural, list(character, character), the strings (character literals or char arrays as found in the source); the first applies in English for n=1 (see ngettext), while the second applies for n!=1; missing for all type == "singular" strings
- 6. call, character, the full call containing the string that was found
- 7. line\_number, integer, the line in file where the string was found
- 8. is\_repeat, logical, whether the msgid is a duplicate within this message\_source
- 9. is\_marked\_for\_translation, logical, whether the string is marked for translation (e.g., in R, all character literals supplied to a ... argument in [stop](#page-0-0) are so marked)
- 10. is\_templated, logical, whether the string is templatable (e.g., uses %s or other formatting markers)

#### Author(s)

Michael Chirico

#### See Also

[translate\\_package](#page-7-1), [write\\_po\\_file](#page-11-1)

```
pkg <- system.file('pkg', package = 'potools')
get_message_data(pkg)
# includes strings provided to the custom R wrapper function catf()
get_message_data(pkg, custom_translation_functions = list(R = "catf: fmt(1''))
# includes untranslated strings provided to the custom
# C/C++ wrapper function ReverseTemplateMessage()
get_message_data(
 pkg,
 custom_translation_functions = list(src = "ReverseTemplateMessage:2")
\lambda# cleanup
rm(pkg)
```
#### Description

This function handles the "grunt work" of building and updating translation libraries. In addition to providing a friendly interface for supplying translations, some internal logic is built to help make your package more translation-friendly.

To do so, it builds on low-level command line tools from gettext. See Details.

#### Usage

```
translate_package(
  dir='.', languages,
  diagnostics = list(
    check_cracked_messages,
    check_untranslated_cat,
    check_untranslated_src
  ),
  custom_translation_functions = list(R = NULL, src = NULL),
 max_translations = Inf,
 use_base_rules = package %chin% .potools$base_package_names,
 copyright = NULL, bugs = '', verbose=FALSE
\mathcal{E}
```
### Arguments

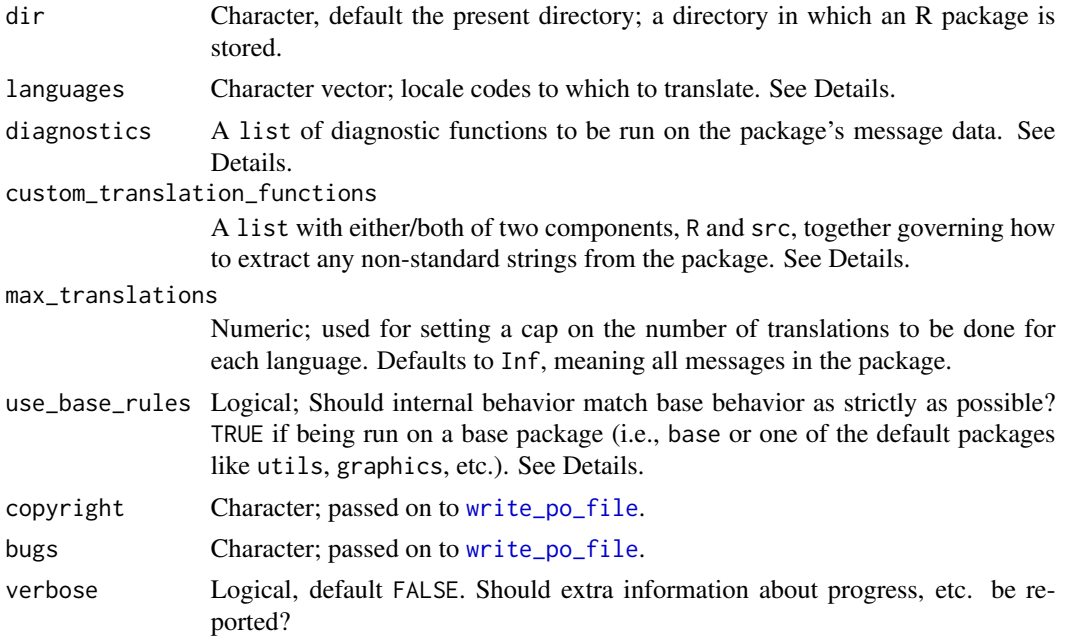

#### <span id="page-8-0"></span>translate\_package 9

#### Details

translate\_package goes through roughly three "phases" of translation.

Phase one is setup – dir is checked for existing translations (toggling between "update" and "new" modes), and R files are parsed and combed for user-facing messages.

Phase two is for diagnostics; see the Diagnostics section below. Any diagnostic detecting "unhealthy" messages will result in a yes/no prompt to exit translation to address the issues before continuing.

Phase three is translation. All of the messages found in phase one are iterated over – the user is shown a message in English and prompted for the translation in the target language. This process is repeated for each domain in languages.

An attempt is made to provide hints for some translations that require special care (e.g. that have escape sequences or use templates). For templated messages (e.g., that use %s), the user-provided message must match the templates of the English message. The templates *don't* have to be in the same order – R understands template reordering, e.g. %2\$s says "interpret the second input as a string". See [sprintf](#page-0-0) for more details.

After each language is completed, a corresponding '.po' file is written to the package's 'po' directory (which is created if it does not yet exist).

There are some discrepancies in the default behavior of translate\_package and the translation workflow used to generate the '.po'/'.pot' files for R itself (mainly, the suite of functions from tools, [update\\_pkg\\_po](#page-0-0), [xgettext2pot](#page-0-0), [xgettext](#page-0-0), and [xngettext](#page-0-0)). They should only be superficial (e.g., whitespace or comments), but nevertheless may represent a barrier to smoothly submitting patchings to R Core. To make the process of translating base R and the default packages (tools, utils, stats, etc.) as smooth as possible, set the use\_base\_rules argument to TRUE and your resulting '.po'/'.pot'/'.mo' file will match base's.

#### Custom translation functions:

Some package developers may want to write their own messaging interface, or to use wrappers around the base interface (i.e., stop, warning, message, and a few others) which won't be detected by default (e.g. with [update\\_pkg\\_po](#page-0-0)).

In such cases, use the custom\_translation\_functions argument, whose interface is inspired by the --keyword argument to the xgettext command-line tool. This argument consists of a list with two components, R and src (either can be excluded), owing to differences between R and C/C++. Both components, if present, should consist of a character vector.

For R, there are two types of input: one for named arguments, the other for unnamed arguments.

Entries for named arguments will look like "fname:arg|num" (singular string) or "fname:arg1|num1,arg2|num2" (plural string). fname gives the name of the function/call to be extracted from the R source, arg/arg1/arg2 specify the name of the argument to fname from which strings should be extracted, and num/num1/num2 specify the *order* of the named argument within the signature of fname.

Entries for unnamed arguments will look like "fname:...\xarg1,...,xargn", i.e., fname, followed by:, followed by ... (three dots), followed by a backslash (\), followed by a commaseparated list of argument names. All strings within calls to fname *except* those supplied to the arguments named among xarg1, ..., xargn will be extracted.

To clarify, consider the how we would (redundantly) specify custom\_translation\_functions for some of the default messagers, gettext, gettextf, and ngettext: custom\_translation\_functions = list(R = c("gettext:...\domain","gettextf:fmt|1","ngettext:msg1|2,msg2|3")).

For src, there is only one type of input, which looks like "fname:num", which says to look at the num argument of calls to fname for char arrays.

Note that there is a difference in how translation works for src vs.  $R - in R$ , all strings passed to certain functions are considered marked for translations, but in src, all translatable strings must be explicitly marked as such. So for src translations, custom\_translation\_functions is not used to customize which strings are marked for translation, but rather, to expand the set of calls which are searched for potentially *untranslated* arrays (i.e., arrays passed to the specified calls that are not explicitly marked for translation). These can then be reported in the [check\\_untranslated\\_src](#page-4-1) diagnostic, for example.

#### Diagnostics:

A diagnostic is a function which takes as input a data.table summarizing the translatable strings in a package (e.g. as generated by [get\\_message\\_data](#page-5-1)), evaluates whether these messages are "healthy" in some sense, and produces a digest of "unhealthy" strings and (optionally) suggested replacements.

The diagnostic function must have an attribute named diagnostic\_tag that describes what the diagnostic does; it is reproduced in the format Found {nrow(result)} {diagnostic\_tag}:. For example, [check\\_untranslated\\_cat](#page-3-1) has diagnostic\_tag = "untranslated messaging calls passed through cat()".

The output diagnostic result has the following schema:

- 1. call, character, the call identified as problematic
- 2. file, character, the file where call was found
- 3. line\_number, integer, the line in file where call was found
- 4. replacement, character, *optional*, a suggested fix to make the call "healthy"

See [check\\_cracked\\_messages](#page-1-1), [check\\_untranslated\\_cat](#page-3-1), and [check\\_untranslated\\_src](#page-4-1) for examples of diagnostics.

#### Domains:

The input to languages conform to the valid languages accepted by gettext. This almost always takes the form of (1) an ISO 639 2-letter language code; or (2)  $11\_CC$ , where 11 is an ISO 639 2-letter language code and CC is an ISO 3166 2-letter country code e.g. es for Spanish, es\_AR for Argentinian Spanish, ro for Romanian, etc. See [Sys.getlocale](#page-0-0) for some helpful tips about how to tell which locales are currently available on your machine, and see the References below for some web resources listing more locales.

Note also the advice given in the R Installation and Administration manual (also cited below) – if you are writing Spanish translations, a typical package should use language = "es" to generate Spanish translations for *all* Spanish domains. If you want to add more regional flair to your messaging, you can do so through supplemental .po files. For example, you can add some Argentinian messages to es\_AR; users running R in the es\_AR locale will see messages specifically written for es\_AR first; absent that, the es message will be shown; and absent that, the default message (i.e., in the language written in the source code, usually English).

Chinese is a slightly different case – typically, the zh\_CN domain is used to write with simplified characters while zh\_TW is used for traditional characters. In principal you could leverage zh\_TW for Taiwanisms and zh\_HK for Hongkieisms.

<span id="page-9-0"></span>

#### <span id="page-10-0"></span>translate\_package 11

Currently, translation is limited to the same set of domains as is available for base R: Danish, German, English, British English, Spanish, Farsi, French, Italian, Japanese, Korean, Dutch, Polish, Brazilian Portugese, Russian, Turkish, Mainland Chinese, and Taiwanese Chinese.

This list can be expanded; please file an Issue request on GitHub.

#### Value

This function returns nothing invisibly. As a side effect, a '.pot' file is written to the package's 'po' directory (updated if one does not yet exist, or created from scratch otherwise), and a '.po' file is written in the same directory for each element of languages.

#### Author(s)

Michael Chirico

### References

```
https://cran.r-project.org/doc/manuals/r-release/R-exts.html#Internationalization
https://cran.r-project.org/doc/manuals/r-release/R-admin.html#Internationalization
https://cran.r-project.org/doc/manuals/r-release/R-ints.html#Internationalization-in-the-R-sources
https://developer.r-project.org/Translations30.html
https://www.isi-web.org/publications/glossary-of-statistical-terms
https://www.gnu.org/software/gettext/
https://www.gnu.org/software/gettext/manual/html_node/Usual-Language-Codes.html#
Usual-Language-Codes
https://www.gnu.org/software/gettext/manual/html_node/Country-Codes.html#Country-Codes
https://www.stats.ox.ac.uk/pub/Rtools/goodies/gettext-tools.zip
https://saimana.com/list-of-country-locale-code/
```
#### See Also

[get\\_message\\_data](#page-5-1), [write\\_po\\_file](#page-11-1), [xgettext](#page-0-0), [update\\_pkg\\_po](#page-0-0), [checkPoFile](#page-0-0), [gettext](#page-0-0)

```
pkg <- system.file('pkg', package = 'potools')
# copy to a temporary location to be able to read/write/update below
tmp_pkg <- file.path(tempdir(), "pkg")
dir.create(tmp_pkg)
file.copy(pkg, dirname(tmp_pkg), recursive = TRUE)
# run translate_package() without any languages
# this will generate a .pot template file and en@quot translations (in UTF-8 locales)
# we can also pass empty 'diagnostics' to skip the diagnostic step
# (skip if gettext isn't available to avoid an error)
if (isTRUE(check_potools_sys_reqs)) {
  translate_package(tmp_pkg, diagnostics = NULL)
}
## Not run:
# launches the interactive translation dialog for translations into Estonian:
```

```
translate_package(tmp_pkg, "et_EE", diagnostics = NULL, verbose = TRUE)
## End(Not run)
# cleanup
unlink(tmp_pkg, recursive = TRUE)
rm(pkg, tmp_pkg)
```
<span id="page-11-1"></span>write\_po\_file *Write a .po or .pot file corresponding to a message database*

### Description

Serialize a message database in the '.po' and '.pot' formats recognized by the gettext ecosystem.

#### Usage

```
write_po_file(
  message_data, po_file, metadata,
  width = 79L, wrap_at_newline = TRUE,
  use_base_rules = metadata$package %chin% .potools$base_package_names
)
po_metadata(
  package='', version='', language='',
  author='', email='',
  bugs='', copyright = NULL,
  ...
)
## S3 method for class 'po_metadata'
format(x, template = FALSE, use_plurals = FALSE, ...)## S3 method for class 'po_metadata'
print(x, \ldots)
```
#### Arguments

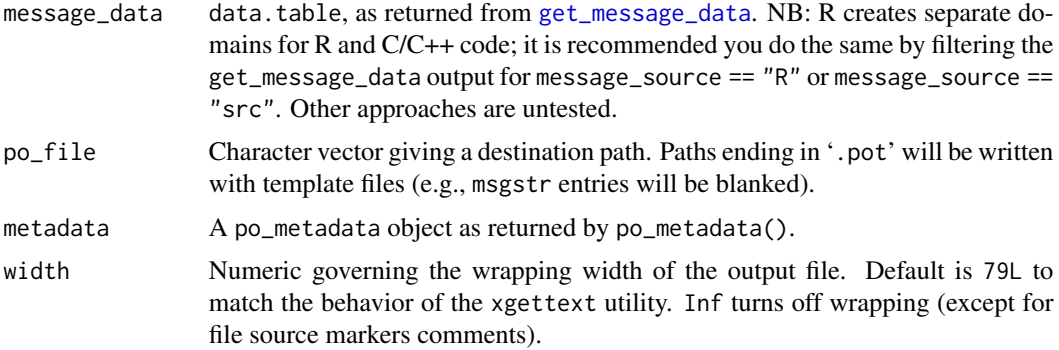

<span id="page-11-0"></span>

<span id="page-12-0"></span>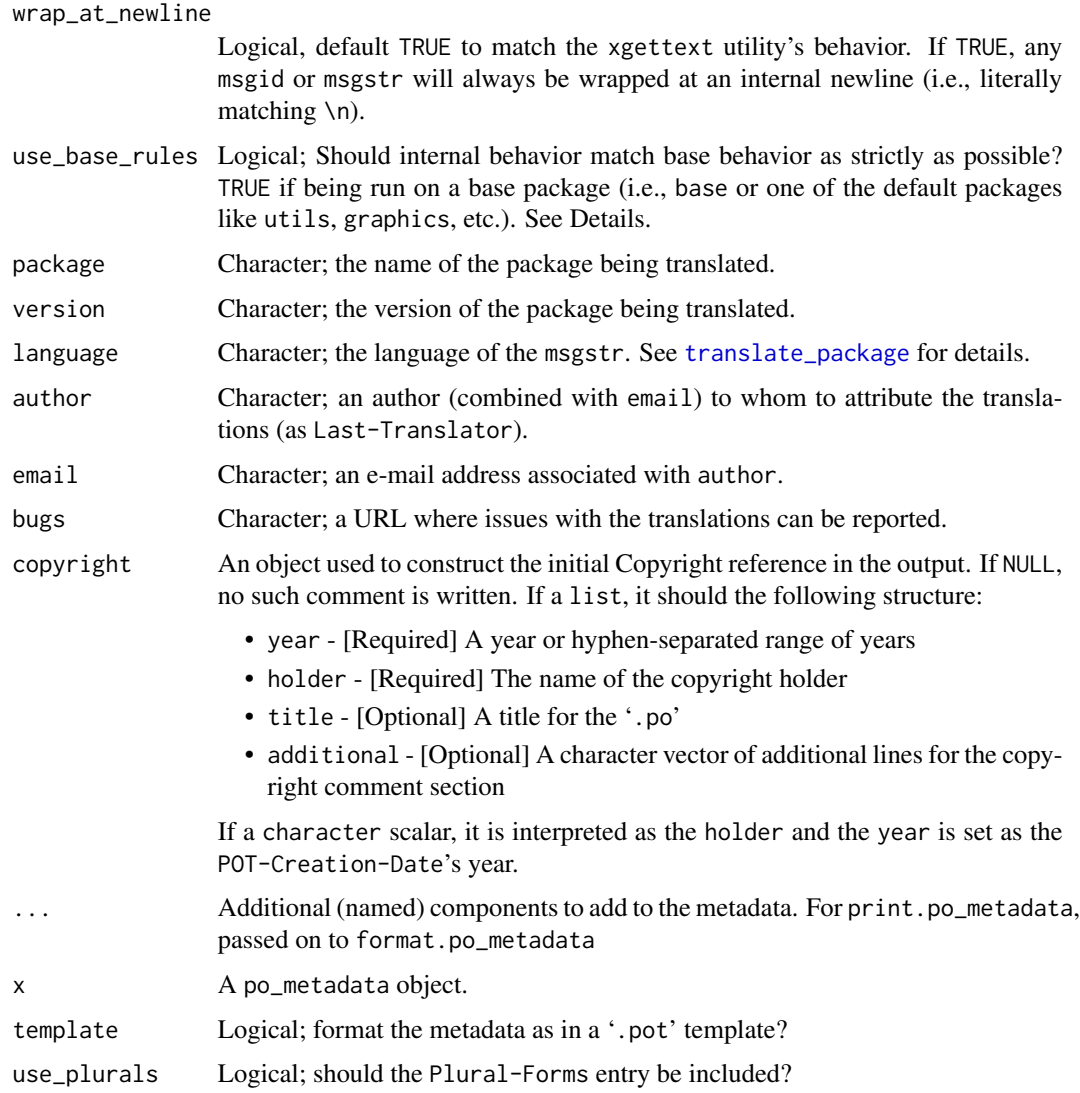

#### Details

Three components are set automatically if not provided:

- pot\_timestamp A POSIXct used to write the POT-Creation-Date entry. Defaults to the [Sys.time](#page-0-0) at run time.
- po\_timestamp A POSIXct used to write the PO-Revision-Date entry. Defaults to be the same as pot\_timestamp.
- language\_team A string used to write the Language-Team entry. Defaults to be the same as language; if provided manually, the format LANGUAGE <LL@li.org> is recommended.

The charset for output is always set to "UTF-8"; this is intentional to make it more cumbersome to create non-UTF-8 files.

#### Value

For po\_metadata, an object of class po\_metadata that has a format method used to serialize the metadata.

#### Author(s)

Michael Chirico

#### References

[https://www.gnu.org/software/gettext/manual/html\\_node/Header-Entry.html](https://www.gnu.org/software/gettext/manual/html_node/Header-Entry.html)

#### See Also

[translate\\_package](#page-7-1), [get\\_message\\_data](#page-5-1), [xgettext2pot](#page-0-0), [update\\_pkg\\_po](#page-0-0)

```
message_data <- get_message_data(system.file('pkg', package='potools'))
desc_data <- read.dcf(system.file('pkg', 'DESCRIPTION', package='potools'), c('Package', 'Version'))
metadata <- po_metadata(
  package = desc_data[, "Package"], version = desc_data[, "Version"],
  language = 'ar_SY', author = 'R User', email = 'ruser@gmail.com',
  bugs = 'https://github.com/ruser/potoolsExample/issues'
\lambda# add fake translations
message_data[type == "singular", msgstr := "<arabic translation>"]
# Arabic has 6 plural forms
message_data[type == "plural", msgstr_plural := .(as.list(sprintf("<%d translation>", 0:5)))]
# Preview metadata
print(metadata)
# write .po file
write_po_file(
  message_data[message_source == "R"],
  tmp_po <- tempfile(fileext = '.po'),
  metadata
)
writeLines(readLines(tmp_po))
# write .pot template
write_po_file(
  message_data[message_source == "R"],
  tmp_pot <- tempfile(fileext = '.pot'),
  metadata
)
writeLines(readLines(tmp_pot))
# cleanup
file.remove(tmp_po, tmp_pot)
```
<span id="page-13-0"></span>

rm(message\_data, desc\_data, metadata, tmp\_po, tmp\_pot)

# <span id="page-15-0"></span>Index

cat, *[4](#page-3-0)* check\_cracked\_messages, [2,](#page-1-0) *[10](#page-9-0)* check\_potools\_sys\_reqs, [3](#page-2-0) check\_untranslated\_cat, [4,](#page-3-0) *[10](#page-9-0)* check\_untranslated\_src, [5,](#page-4-0) *[10](#page-9-0)* checkPoFile, *[11](#page-10-0)* data.table, *[6](#page-5-0)* format.po\_metadata *(*write\_po\_file*)*, [12](#page-11-0) get\_message\_data, [6,](#page-5-0) *[10–](#page-9-0)[12](#page-11-0)*, *[14](#page-13-0)* gettext, *[4](#page-3-0)*, *[11](#page-10-0)* gettextf, *[2](#page-1-0)*, *[4](#page-3-0)* ngettext, *[4](#page-3-0)*, *[7](#page-6-0)* po\_metadata *(*write\_po\_file*)*, [12](#page-11-0) print.po\_metadata *(*write\_po\_file*)*, [12](#page-11-0) sprintf, *[4](#page-3-0)*, *[9](#page-8-0)* stop, *[7](#page-6-0)* Sys.getlocale, *[10](#page-9-0)* Sys.time, *[13](#page-12-0)* translate\_package, *[2](#page-1-0)*, *[4–](#page-3-0)[7](#page-6-0)*, [8,](#page-7-0) *[13,](#page-12-0) [14](#page-13-0)* update\_pkg\_po, *[2](#page-1-0)[–4](#page-3-0)*, *[6](#page-5-0)*, *[9](#page-8-0)*, *[11](#page-10-0)*, *[14](#page-13-0)* write\_po\_file, *[7,](#page-6-0) [8](#page-7-0)*, *[11](#page-10-0)*, [12](#page-11-0) xgettext, *[9](#page-8-0)*, *[11](#page-10-0)* xgettext2pot, *[9](#page-8-0)*, *[14](#page-13-0)* xngettext, *[9](#page-8-0)*